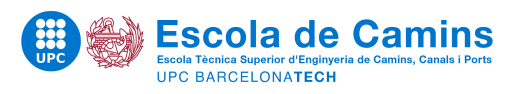

Escola Tècnica Superior d'Enginyers de Camins, Canals i Ports de Barcelona **MECCP** 

# Ingeniería de Estructuras

Trabajo de curso L-68: Placa de hormigón sometida a carga uniforme Mònica Dingle Palmer

Enero 2019

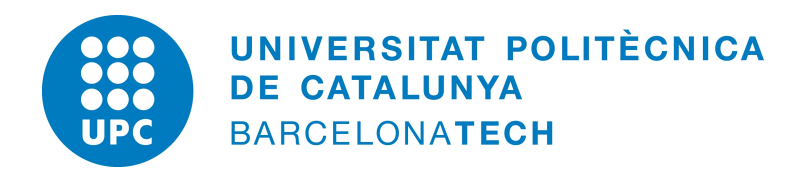

# ´ Indice general

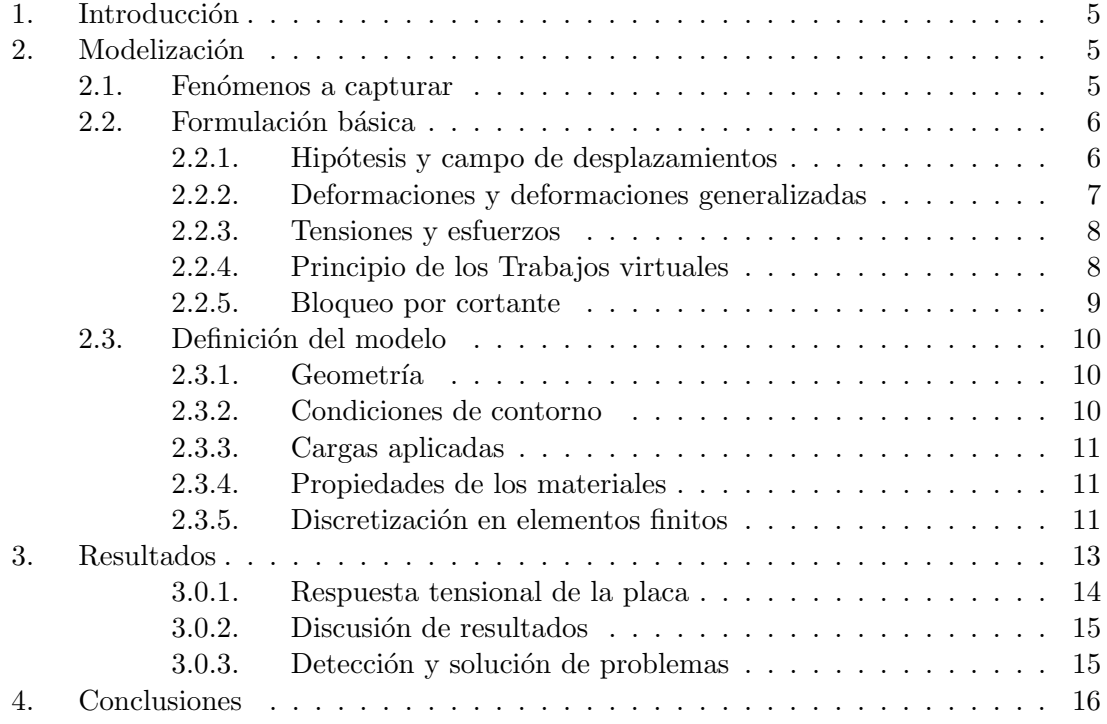

# ´ Indice de figuras

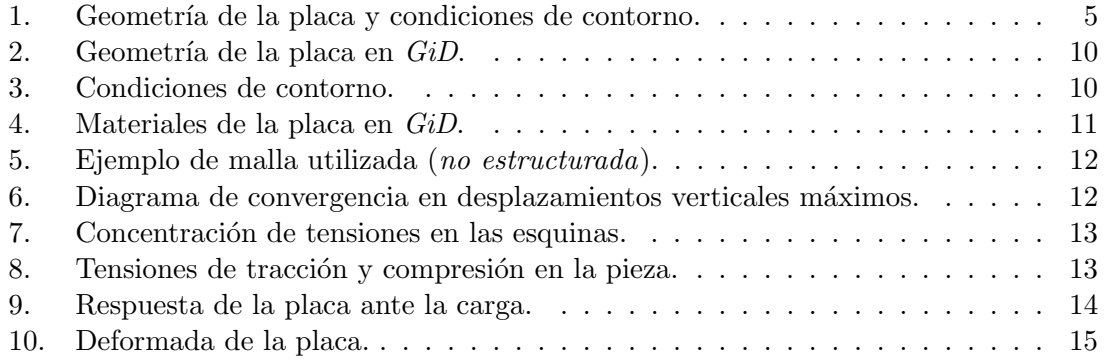

# 1. Introducción

En este trabajo, se estudia el comportamiento tensional de una placa de hormigón armado sometida a una carga uniformemente repartida. La geometría de la pieza se muestra en la siguiente figura, junto con las condiciones de contorno (fig. 1);

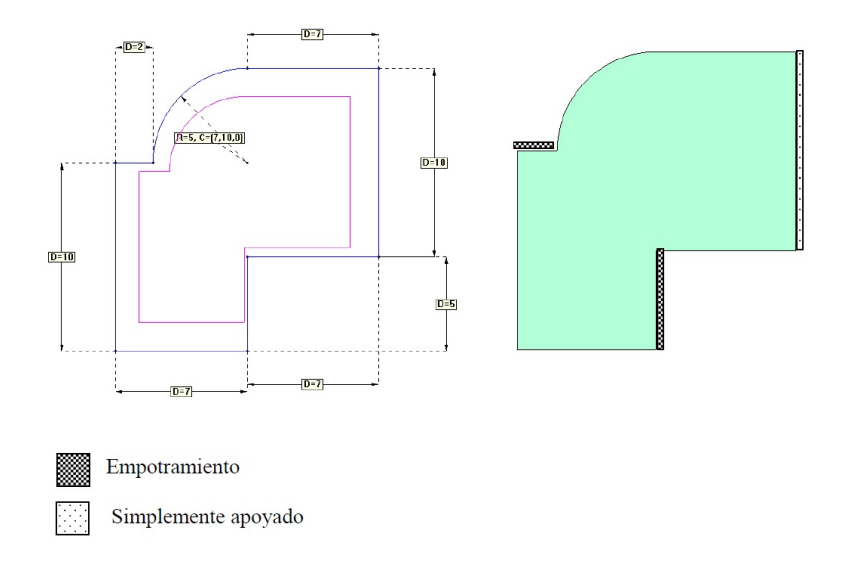

Figura 1: Geometría de la placa y condiciones de contorno.

Así pues, se estudiarán dos casos de carga: en primer lugar se va a estudiar el comportamiento de la pieza sometida ´unicamente a su peso propio, y en segundo lugar, su peso propio junto con una carga uniformemente repartida sobre ella. El objetivo final del trabajo será determinar el valor de la carga para el cual las tensiones, tanto de tracción como de compresión, no superan los 30 MPa.

La simulación para obtener el comportamiento tensional se realizará con el software GiD, usando el módulo RamSeries Educacional 2D, con el tipo de problema Plates.

# 2. Modelización

En esta sección, se desarrolla el problema y los parámetros correspondientes a la modelización, es decir, el *pre-proceso* de la figura.

# 2.1. Fenómenos a capturar

Como se ha comentado anteriormente, el objetivo final del trabajo será determinar el valor de la carga que haga que no se superen los 30 MPa tanto en compresión como en tracción. Además, una vez determinado dicho valor, se procederá a estudiar el comportamiento estructural de la placa.

El comportamiento estructural quedar´a determinado por su campo de desplazamientos y su campo de deformaciones y esfuerzos. Una vez obtenida la respuesta de la placa ante la carga, se podrá determinar qué elementos estructurales se deberán añadir a la pieza para su correcto funcionamiento, tales como armaduras de flexión o cortante.

# 2.2. Formulación básica

A continuación, se detalla la formulación que se va a utilizar para resolver el problema y obtener campos de desplazamientos y esfuerzos. En el caso que se nos presenta, se considera conveniente usar la teoría de Reissner-Mindlin para placas, pues es una formulación aplicable tanto a placas delgadas como gruesas. La teoría de Kirchhoff sería válida también pues la pieza es suficientemente delgada, pero se ha decidido utilizar la de Reissner-Mindlin que engloba ambos casos y tiene en cuenta tanto el comportamiento a flexión como de cortante.

#### 2.2.1. Hipótesis y campo de desplazamientos

La teoría de Reissner-Mindlin se basa en las siguientes hipótesis:

- 1. En los puntos del plano medio, se considera  $u = v = 0$ .
- 2. Todos los puntos contenidos en una normal al plano medio tienen aproximadamente el mismo desplazamiento vertical.
- 3. La tensión normal  $\sigma_z$  se puede despreciar (Hipótesis de tensión plana).
- 4. Los puntos que antes de la deformación se encontraban sobre rectas normales al plano medio siguen estando sobre una misma recta pero esta no necesariamente va a ser normal a la deformada del plano medio.

Dichas hipótesis nos llevan al siguiente campo de desplazamientos;

$$
u(x, y, z) = -z\theta_x(x, y) \tag{1}
$$

$$
v(x, y, z) = -z\theta_y(x, y) \tag{2}
$$

$$
w(x, y, z) \simeq w(x, y) \tag{3}
$$

donde se debe tener en cuenta que en este caso los giros, debido a la hipótesis 4, se definen como;

$$
\theta_x(x,y) = \frac{\partial w}{\partial x} + \phi_x \tag{4}
$$

$$
\theta_y(x,y) = \frac{\partial w}{\partial y} + \phi_y \tag{5}
$$

Así pues, los movimientos nodales van a quedar definidos por el vector  $\mathbf{u} = [w, \theta_x, \theta_y]^T$ .

#### 2.2.2. Deformaciones y deformaciones generalizadas

Las deformaciones, por tanto, van a quedar definidas de la siguiente forma. Nótese que las componentes del vector de deformaciones que son nulas no se incluyen en éste.

$$
\boldsymbol{\varepsilon} = [\varepsilon_x, \varepsilon_y, \gamma_{xy}, \gamma_{yz}, \gamma_{xz}]^T
$$
\n(6)

donde tenemos:

$$
\varepsilon_x = \frac{\partial w}{\partial x} = -z \frac{\partial \theta_x}{\partial x} \tag{7}
$$

$$
\varepsilon_y = \frac{\partial w}{\partial y} = -z \frac{\partial \theta_y}{\partial y} \tag{8}
$$

$$
\gamma_{xy} = \frac{\partial u}{\partial y} + \frac{\partial v}{\partial x} = -z \left( \frac{\partial \theta_x}{\partial y} + \frac{\partial \theta_y}{\partial x} \right) \tag{9}
$$

$$
\gamma yz = \frac{\partial v}{\partial z} + \frac{\partial w}{\partial y} = -\theta_x + \frac{\partial w}{\partial x}
$$
\n(10)

$$
\gamma_{xz} = \frac{\partial u}{\partial z} + \frac{\partial w}{\partial x} = -\theta_y + \frac{\partial w}{\partial y} \tag{11}
$$

Así pues, dentro del vector de deformaciones, dividiremos dichas componentes en flexión y cortante:

$$
\varepsilon = \begin{bmatrix} \varepsilon_x \\ \varepsilon_y \\ \gamma_{xy} \\ \cdots \\ \gamma_{yz} \\ \gamma_{xz} \end{bmatrix} = \begin{bmatrix} \varepsilon_f \\ \cdots \\ \varepsilon_c \end{bmatrix}
$$

Así pues, definimos las deformaciones generalizadas  $\hat{\varepsilon}$ 

$$
\varepsilon = \begin{bmatrix} \varepsilon_f \\ \dots \\ \varepsilon_f \end{bmatrix} = \begin{bmatrix} z\hat{\varepsilon}_f \\ \dots \\ \hat{\varepsilon}_c \end{bmatrix}
$$

Nótese que ahora las deformaciones generalizadas no dependen de z y por tanto al integrar con respecto a z son constantes:

$$
\hat{\varepsilon} = \left[ \frac{\partial \theta_x}{\partial x}, \frac{\partial \theta_y}{\partial y}, \frac{\partial \theta_x}{\partial y} + \frac{\partial \theta_y}{\partial x}, -\theta_x + \frac{\partial w}{\partial x}, -\theta_y + \frac{\partial w}{\partial y} \right]^T
$$
(12)

donde las tres primeras componentes serán las de flexión y las dos últimas las de cortante.

#### 2.2.3. Tensiones y esfuerzos

Las tensiones según esta formulación se presentan a continuación. Téngase en cuenta que se seguirá utilizando la notación en la cual se dividirán las aportaciones en flexión y cortante.

$$
\boldsymbol{\sigma} = \begin{bmatrix} \sigma_x \\ \sigma_y \\ \tau_{xy} \\ \cdots \\ \tau_{yz} \\ \tau_{xz} \end{bmatrix} = \begin{bmatrix} \boldsymbol{\sigma_f} \\ \cdots \\ \boldsymbol{\sigma_c} \end{bmatrix} = \boldsymbol{D}\boldsymbol{\varepsilon}
$$

donde la matriz constitutiva  $D$  también se divide en parte de cortante y parte de flexión:

$$
D=\left[\begin{array}{cc} D_f & 0 \\ 0 & D_c \end{array}\right]
$$

Así pues, las tensiones generalizadas, que también se dividen en flexión y cortante:

$$
\hat{\boldsymbol{\sigma}} = \begin{bmatrix} M_x \\ M_y \\ Mxy \\ \vdots \\ Q_x \\ Q_y \end{bmatrix} = \begin{bmatrix} \hat{\sigma_f} \\ \vdots \\ \hat{\sigma_c} \end{bmatrix} = \int_{-t/2}^{t/2} \begin{bmatrix} -z\boldsymbol{\sigma_f} \\ \boldsymbol{\sigma_c} \end{bmatrix} dz = \int_{-t/2}^{t/2} \begin{bmatrix} -z^2 \boldsymbol{D_f} \hat{\boldsymbol{\varepsilon}}_f \\ \boldsymbol{D_c} \hat{\boldsymbol{\sigma_c}} \end{bmatrix} dz = \begin{bmatrix} \frac{t^3}{12} \boldsymbol{D_f} \hat{\boldsymbol{\sigma}_f} \\ t \boldsymbol{D_c} \hat{\boldsymbol{\varepsilon}}_f \end{bmatrix}
$$

donde, haciendo un pequeño cambio de notación, finalmente queda:

$$
\hat{\sigma} \left[\begin{array}{c} \hat{D}_f \hat{\sigma_f} \\ \hat{D}_c \hat{\sigma_f} \end{array}\right]
$$

### 2.2.4. Principio de los Trabajos virtuales

Una vez se han formulado los desplazamientos, tensiones y deformaciones, se procede a desarrollar la ecuación del PTV:

$$
\iiint_{V} \delta \varepsilon^{T} \sigma dV = \iint_{A} \delta \mathbf{u}^{T} t dA + \sum_{i} \delta \mathbf{u}_{i}^{T} \mathbf{p}_{i}
$$
(13)

Dicha expresión se puede reescribir de la siguiente forma, usando las ecuaciones anteriormente presentadas:

$$
\iint_{A} \delta \hat{\boldsymbol{\varepsilon}}^{T} \hat{\boldsymbol{\sigma}} dA = \iint_{A} \delta \boldsymbol{u}^{T} \boldsymbol{t} dA + \sum_{i} \delta \boldsymbol{u}_{i}^{T} \boldsymbol{p}_{i}
$$
(14)

La discretización en elementos finitos de los desplazamientos y las deformaciones:

$$
\boldsymbol{u} = \sum_{i=1}^{n} \left( \boldsymbol{N_i} w_i + \boldsymbol{N_i} \theta_{xi} + \boldsymbol{N_i} \theta_{yi} \right) = \sum_{i=1}^{n} \boldsymbol{N_i} \boldsymbol{a_i} = \boldsymbol{N} \boldsymbol{a}
$$
 (15)

$$
\varepsilon = \sum_{i=1}^{n} B_i a_i = Ba \tag{16}
$$

donde  $N$ ,  $B$  y  $\alpha$  son las respectivas matrices de funciones de forma, de deformación y movimientos, que también dividimos en parte de flexión y parte de cortante. Sustituyendo en la ecuación del PTV, obtenemos la expresión de la matriz de rigidez y vector de fuerzas:

$$
\boldsymbol{K}^{(e)} = \iint_{A} \boldsymbol{B}^{T} \hat{\boldsymbol{D}} \boldsymbol{B} dA = \boldsymbol{K_f}^{(e)} + \boldsymbol{K_c}^{(e)}
$$
(17)

$$
\boldsymbol{f}^{(e)} = \iint_{A} \boldsymbol{N_i}^T \boldsymbol{t} dA \tag{18}
$$

Nótese que la matriz de rigidez también se ha dividido en dos partes, una correspondiente a la aportación de flexión y otra correspondiente a la de cortante.

Para la discretización en elementos finitos de la placa, se usarán los elementos de placa de Reissner-Mindlin CLLL, que se trata sencillamente de un cuadril´atero de cuatro nodos donde la geometría y el campo de movimientos se interpolan con funciones bilineales, y las deformaciones de cortante con funciones lineales. Satisface las condiciones necesarias para mallas de m´as de 2 x 2 elementos, y por tanto, se considera un elemento muy robusto para su utilización práctica, además de tratarse de un elemento relativamente sencillo y preciso  $([1])$ . Los elementos DKT también son una opción, pero suelen aplicarse ´unicamente a placas delgadas, hecho que limita un poco su uso.

#### 2.2.5. Bloqueo por cortante

La matriz de rigidez de los elementos de Reissner-Mindlin, como se ha explicado anteriormente, se puede dividir en dos aportaciones, la de flexión y la de cortante. Nótese que la matriz de flexión es proporcional a  $t^3/12$ , mientras que la de cortante es proporcional a t. A causa de esto, cuando el espesor disminuye, la matriz de rigidez  $K_f$  va a tender a cero, proporcionando resultados que carecen de sentido. Es decir, la solución queda bloqueada por el efecto del cortante.

Para resolver esto, se pueden plantear diferentes soluciones. Una de ellas sería la de imponer un campo de deformaciones de cortante compatible, solución que se implementa en el caso de los elementos CLLL, motivo por el cual se ha decidido escoger dichos elementos para desarrollar la simulación.

# 2.3. Definición del modelo

Como se ha comentado antes, la simulación se realizará con el software  $GiD$  y su módulo RamSeries Educacional (Plates). Así pues, en esta sección se detallan los pasos que se han seguido para el pre-proceso de la pieza.

# 2.3.1. Geometría

La geometría de la pieza se muestra en la siguiente figura (2). Para ello, se ha definido el contorno de esta y finalmente, se ha definido como superfície.

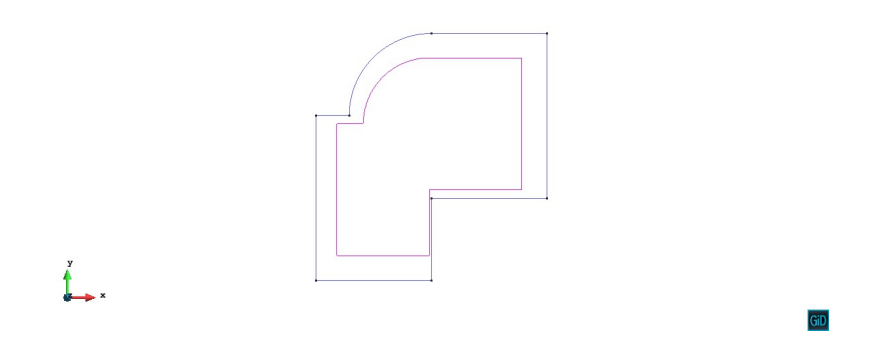

Figura 2: Geometría de la placa en GiD.

# 2.3.2. Condiciones de contorno

Seguidamente, se introducen las condiciones de contorno en los lados de la pieza donde tenemos apoyos o empotramientos. Los desplazamientos que se han prescrito en cada caso:

- Empotramientos: se imponen desplazamientos verticales y giros nulos ( $w = \theta_x$ )  $\theta_y = 0$ ).
- Apoyo simple (débil): se imponen desplazamientos verticales nulos  $(w = 0)$ .

En la figura 3 se muestran las condiciones de contorno impuestas:

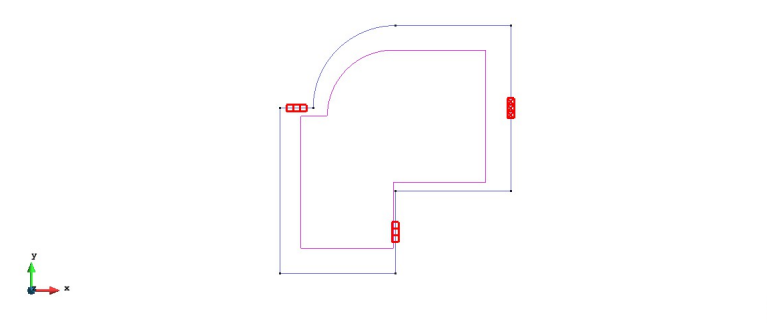

Figura 3: Condiciones de contorno.

GID

#### 2.3.3. Cargas aplicadas

Se han considerado dos casos de cargas: en el primero, solo se ha considerado el peso propio, y en el segundo, el peso propio junto con una carga uniformemente repartida sobre la superfície de la placa. El objetivo, como se ha considerado, es determinar el valor de la carga que haga que las tensiones máximas no superen los 30 MPa tanto en compresión como en tracción.

#### 2.3.4. Propiedades de los materiales

La placa estara enteramente conformada por hormigón armado. Las propiedades que se le han asignado son las habituales del hormigón armado:

$$
E = 2.2 \cdot 10^{10} \ N/m^2 \tag{19}
$$

$$
\nu = 0.2 \tag{20}
$$

$$
\gamma = 24000 \ N/m^3 \tag{21}
$$

$$
t = 0.2 \ m \tag{22}
$$

dichos parámetros son el módulo de elasticidad, módulo de Poisson, peso específico y espesor respectivamente. En la siguiente figura, se muestran los materiales que conforman la placa:

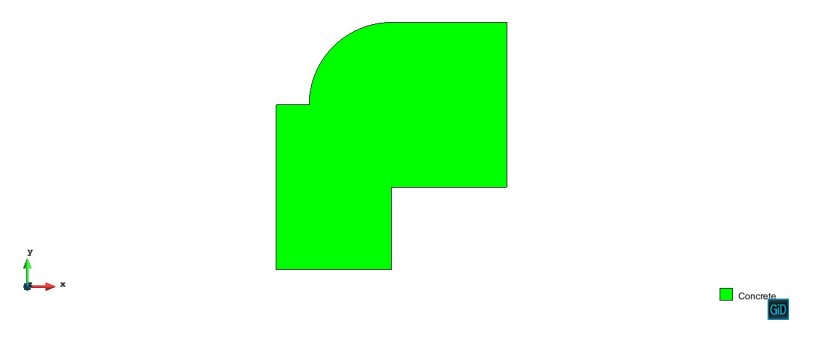

Figura 4: Materiales de la placa en GiD.

### 2.3.5. Discretización en elementos finitos

Como se ha comentado en la sección 2.2.4, la discretización en elementos finitos se realizar´a mediante elementos CLLL de Reissner-Mindlin. Un ejemplo de malla utilizada es el que se muestra a continuación (fig. 5):

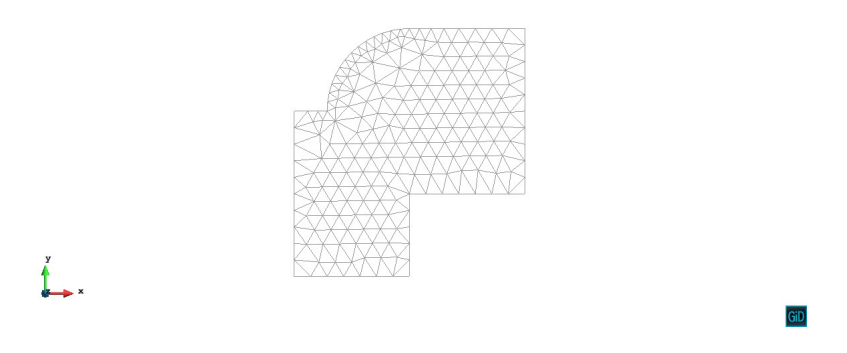

Figura 5: Ejemplo de malla utilizada (no estructurada).

Como a priori no se sabe el tamaño de malla que va a proporcionar la precisión necesaria, se obtiene un diagrama de convergencia en desplazamientos para comprobar que dicha variable converge a un determinado valor cuando la malla se va refinando. Así pues, se procede a realizar diferentes simulaciones y a observar el desplazamiento vertical m´aximo. A continuación, se presenta el diagrama de convergencia en desplazamientos verticales  $m\acute{a}ximos(6)$ :

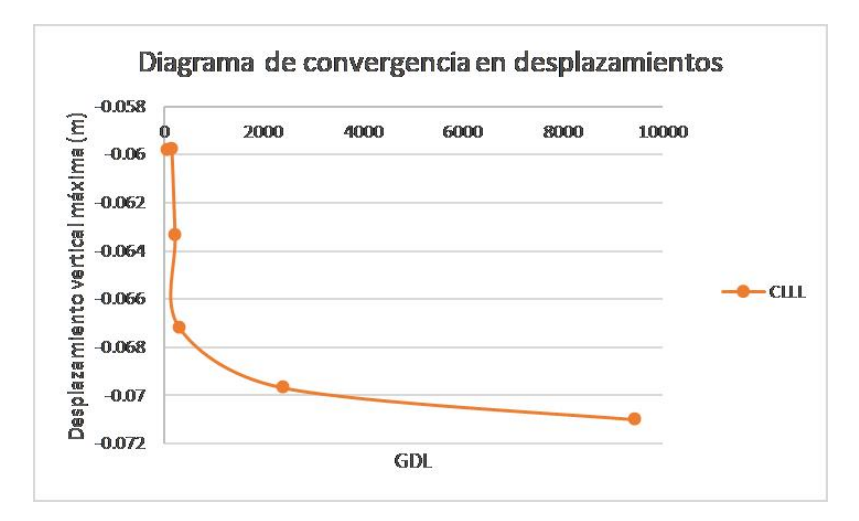

Figura 6: Diagrama de convergencia en desplazamientos verticales máximos.

Como se puede observar en el diagrama de convergencia, los desplazamientos convergen hacia un determinado valor. Así pues, usaremos la malla más fina que se ha utilizado y para la cual los resultados se estabilizan entorno a un mismo valor. En este caso, se tratará de la malla de 0.25 m.

Cabe decir también que se ha tenido que refinar la malla en las esquinas, pues al haber una geometría abrupta se generan tensiones ficticias que desaparecen al refinar la malla. Por este motivo, en los lados donde la geometría cambia de forma abrupta se ha asignado un tama˜no de malla inferior al resto. En la siguiente figura (7), se observa como las tensiones "ficticias"de las esquinas y en los apoyos desaparecen al refinar la malla.

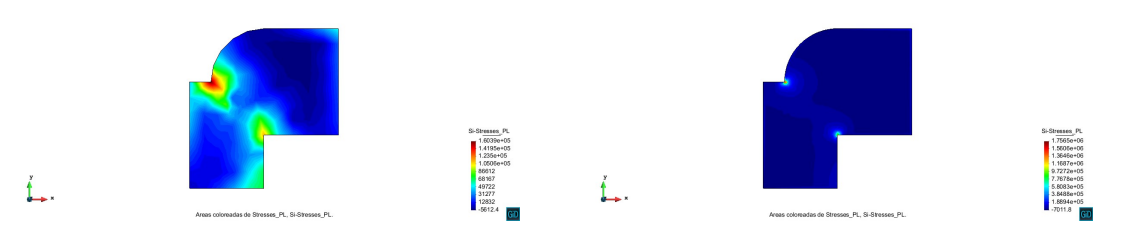

(a) Concentración de tensiones con una malla de (b) Concentración de tensiones con malla de 0.25 1 m. m.

Figura 7: Concentración de tensiones en las esquinas.

# 3. Resultados

En esta sección, se muestran los resultados de la simulación. En la siguiente tabla, se detallan los valores de compresión y tracción máximos para cada caso de carga uniformemente repartida. Recuérdese que el peso propio de la pieza se tiene en cuenta para la simulación.

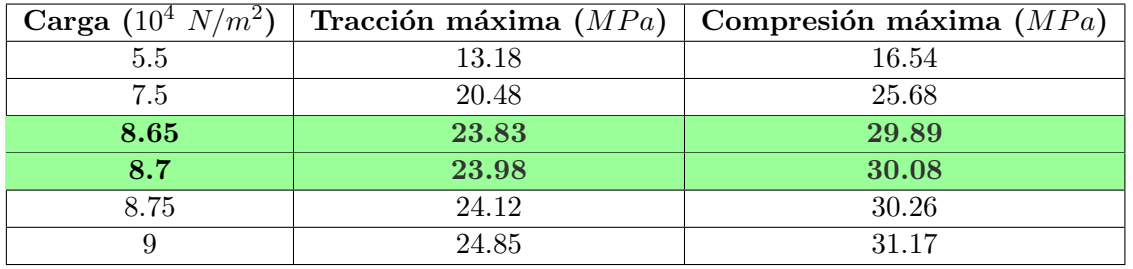

Cuadro 1: Resultados para los diferentes casos de carga.

Así pues, tenemos que la carga máxima va a encontrarse entre  $8.65 \cdot 10^4$  N/m<sup>2</sup> y  $8.7 \cdot 10^4$   $N/m^2$ . Para obtener la respuesta de la placa ante dicha carga, se utilizará el valor inferior del intervalo, pues usando este las tensiones serán estrictamente menores de 30 MPa. En la siguiente figura, se muestran las tensiones principales máximas de la placa:

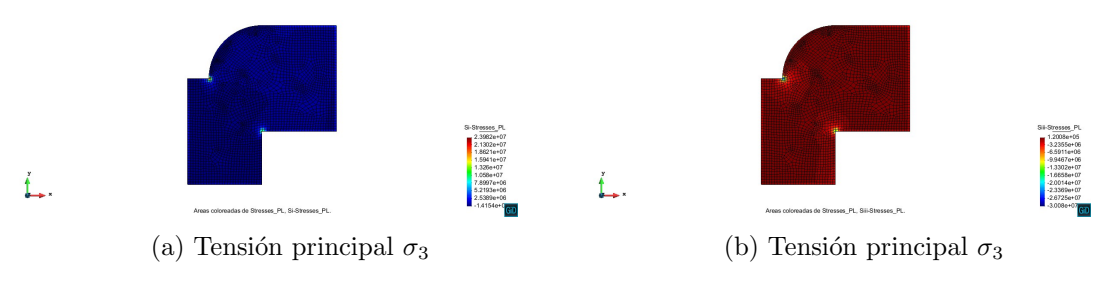

Figura 8: Tensiones de tracción y compresión en la pieza.

Como se puede observar, los resultados no presentan las tensiones ficticias que se han comentado anteriormente, ya no se observan concentraciones de tensiones en las zonas de cambios de geometría abruptos o apoyos, y por tanto, podemos considerar que los resultados son fiables. Adem´as, se ha comprobado que la malla es lo suficientemente buena como para proporcionar resultados consistentes.

### 3.0.1. Respuesta tensional de la placa

Una vez se ha hallado la carga máxima, se procede a estudiar la respuesta de la pieza ante dicha carga. En las siguientes figuras (fig. 9) se muestran los resultados de los esfuerzos y desplazamientos verticales de la placa:

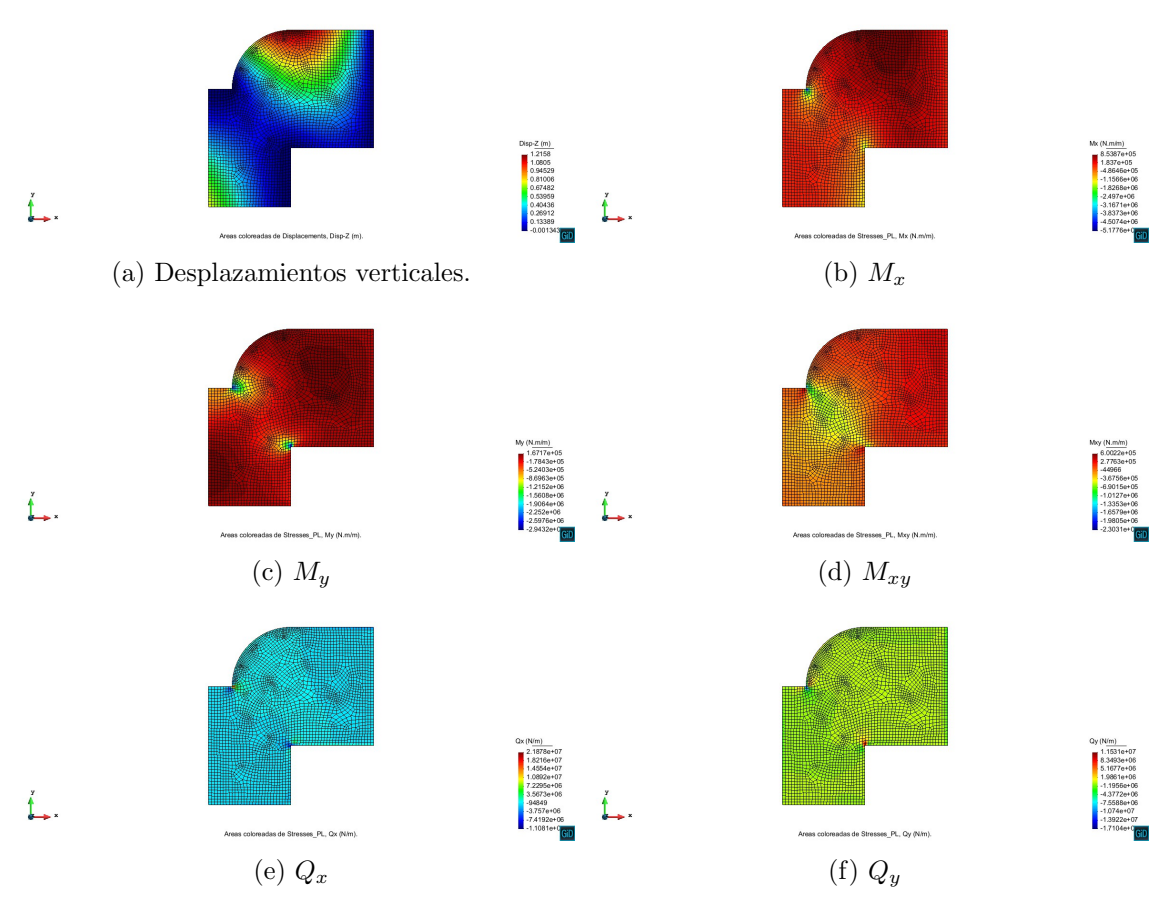

Figura 9: Respuesta de la placa ante la carga.

La calidad de los resultados se puede asumir como suficientemente buena. El problema de la concentración de tensiones se ha solucionado de forma eficiente y apenas se tienen problemas en los puntos críticos. Además, aunque en algunas figuras se vean dichas concentraciones, se tiene que decir que son pequeñas y no afectan a los valores máximos de tensiones.

Finalmente, se presenta la representación de la deformada de la figura en tres dimensiones (fig.  $10$ );

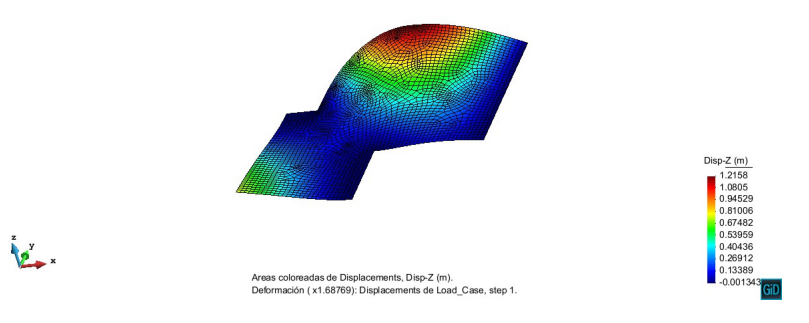

Figura 10: Deformada de la placa.

# 3.0.2. Discusión de resultados

Los resultados del análisis nos permiten determinar el comportamiento estructural de la placa y si necesita algún tipo de refuerzo en algún punto, como por ejemplo, armaduras de flexión o de cortante. Una vez se ha comprobado que dichos resultados son sólidos y suficientemente precisos, se procede al estudio de ellos.

En las figuras que se han presentado anteriormente (fig. 9), se observan diferentes cosas:

- En primer lugar, de los diagramas de momentos (fig. 9b-9c-9d), se puede observar la respuesta de flexión de la placa. Se observa que los tres esfuerzos  $(M_x, M_y, Mxy)$  son de orden de magnitud similar, y por tanto, podemos decir que la flexión va a tener tanta importancia como la torsión. En este caso, este último esfuerzo tiene un orden de magnitud suficiente como para no poder despreciarlo, la placa no solo trabajar´a a flexión. Así pues, va a ser necesario colocar armaduras en ambas direcciones x e y para poder asegurar el correcto comportamiento de la placa.
- En segundo lugar, se observa que los esfuerzos de cortante son también suficientemente importantes, de modo que se va a necesitar una armadura de cortante en la placa para asegurar su correcta respuesta estructural.

# 3.0.3. Detección y solución de problemas

Los problemas que la simulación en un principio presentaba son los que se han comentado anteriormente:

- Bloqueo por cortante
- $\blacksquare$  Concentración de tensiones

Dichos problemas se han resuelto previamente de forma que los resultados de la simulación fueran coherentes. El primero de los problemas sencillamente se ha resuelto utilizando

un elemento de placa CLLL, que como se ha comentado, impone un campo de deformaciones de cortante lineales que evita que la solución quede bloqueada por la cortante. El segundo problema se ha resuelto también de forma sencilla refinando la malla en los puntos

# 4. Conclusiones

conflictivos para disminuir la concentración de tensiones.

A lo largo de este informe, se ha presentado la simulación y los correspondientes resultados de esta en el caso de una placa uniformemente cargada. Inicialmente, los problemas que han surgido por el modelo escogido se han resuelto de forma sencilla eligiendo los elementos de placa correctos y el tamaño de malla suficientemente pequeño que nos proporciona convergencia de resultados y eliminación de concentraciones de tensiones en puntos de geometría abrupta o apoyos.

Finalmente, se ha podido presentar un análisis estructural del comportamiento de la placa que será necesario para determinar si dicho elemento necesita de armaduras o refuerzos para su correcta respuesta en servicio.

# Bibliografía

- [1] Oñate, E., Cálculo de Estructuras por el Método de Elementos Finitos, 2a Edición, CIMNE, Barcelona 1995.
- [2] GiD. El pre-post procesador personal. CIMNE, Barcelona, www.gid.cimne.upc.es, 2002.